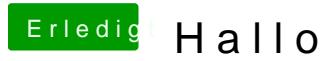

Beitrag von derHackfan vom 26. September 2015, 00:33

Warum soll das Board nach einem Neustart denn plötzlich nicht mehr lau was von ein dickes Ding?

Bei dem Blue Screen Problem gibt es Hilfe im Netz oder unter der Suche ...